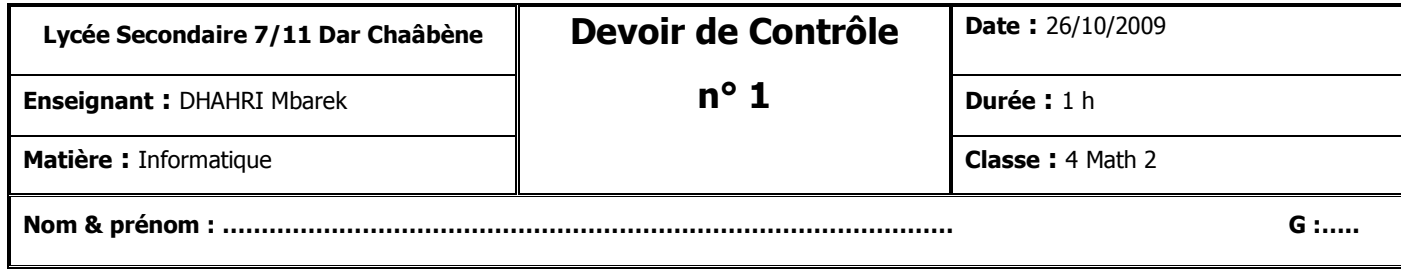

## **Exercice 1 (8 pts)**

**1) Donner le type et le résultat des expressions suivantes. Utiliser la syntaxe du langage Pascal.** 

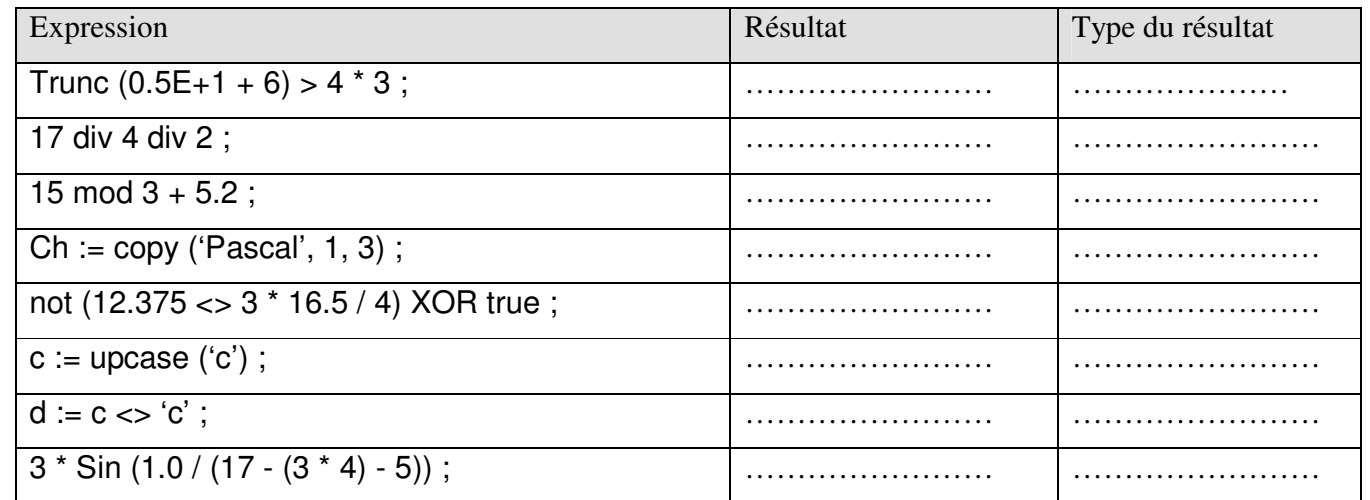

**2) Ecrire en une même ligne, une seule instruction qui permet de donner et au hasard une lettre alphabétique majuscule.** (Utiliser la fonction Random (n)).

………………………………………………………………………………………………………………………………

**2) De quels types doivent dériver les types intervalles ?**

## **Exercice 2 (2 pts)**

**Corriger les erreurs du programme suivant :**

**Programme Erreurs;** 

**uses wincrt** ;

**Type** Tab : Array [1 .. -1] Of Integer ;

**Var** T : Tab ;

**Begin**

 $T[1] = 6/3$ ;

Writeln ('T [1] ', ' = ', T [1] );

**End.**

Devoirs et examens sur : www.kiteb.net

Devoirs et examens sur : www.kiteb.net

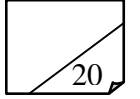

 $\mathcal{L}^{\text{max}}$ 

…………………………………………………………

…………………………………………………………

…………………………………………………………

. The same state of the state of the state of the state of the state of the state of the state of the state of the state of the state of the state of the state of the state of the state of the state of the state of the st

…………………………………………………………

…………………………………………………………

…………………………………………………………

…………………………………………………………

## **Exercice 3 (10 pts)**

Etablir une **analyse** et un **algorithme** d'un programme permettant de saisir deux chaînes de caractères CH1 et CH2 de longueurs maximales égales à 15, puis de permuter leurs contenus **sans utiliser une variable intermédiaire**. Exemple : si CH1 ="Bac", CH2 = "2009", le programme affichera CH1 ="2009", CH2 = "Bac"

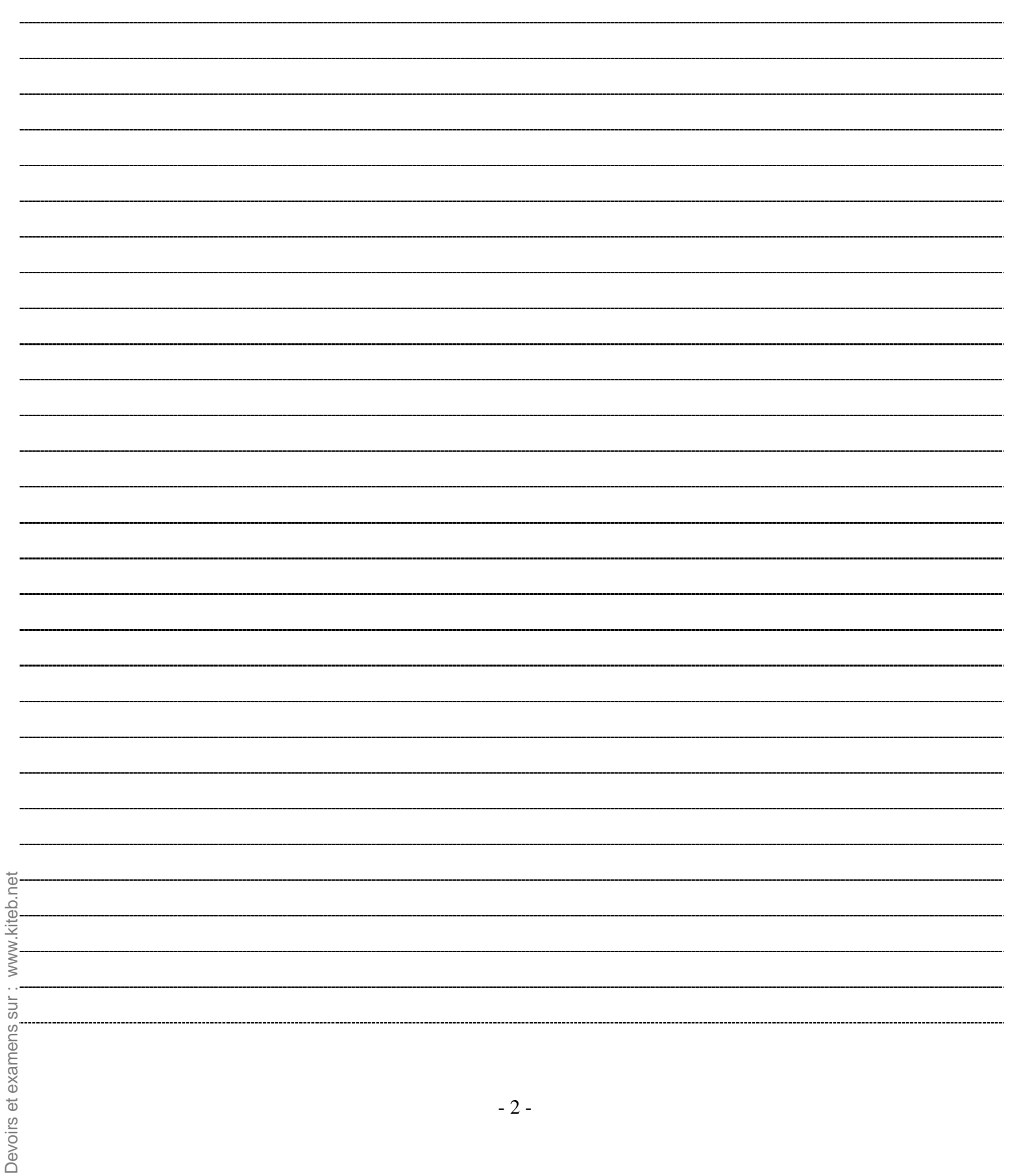